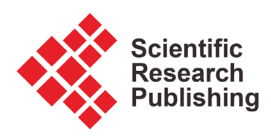

# **RGxE: An R Program for Genotype x Environment Interaction Analysis**

## **Mahendra Dia1, Todd C. Wehner1\*, Consuelo Arellano2**

<sup>1</sup>Department of Horticultural Science, North Carolina State University, Raleigh, USA <sup>2</sup>Statistics Department, North Carolina State University, Raleigh, USA Email: \*tcwehner@gmail.com

How to cite this paper: Dia, M., Wehner, T.C. and Arellano, C. (2017) RGxE: An R Program for Genotype x Environment Interaction Analysis. American Journal of Plant Sciences, 8, 1672-1698. <https://doi.org/10.4236/ajps.2017.87116>

Received: March 31, 2017 Accepted: June 20, 2017 Published: June 26, 2017

Copyright © 2017 by authors and Scientific Research Publishing Inc. This work is licensed under the Creative Commons Attribution International License (CC BY 4.0).

<http://creativecommons.org/licenses/by/4.0/> Open Access

 $\odot$ 

## **Abstract**

Genotype x environmental interaction (GxE) can lead to differences in performance of genotypes over environments. GxE analysis can be used to analyze the stability of genotypes and the value of test locations. We developed an Rlanguage program (RGxE) that computes univariate stability statistics, descriptive statistics, pooled ANOVA, genotype  $F$  ratio across location and environment, cluster analysis for location, and location correlation with average location performance. Univariate stability statistics calculated are regression slope (b<sub>i</sub>), deviation from regression ( $S_d$ ), Shukla's variance ( $\sigma_i^2$ ), S square Wricke's ecovalence  $(W_i)$ , and Kang's yield stability  $(YS_i)$ . RGxE is free and intended for use by scientists studying performance of polygenic or quantitative traits over multiple environments. In the present paper we provide the RGxE program and its components along with an example input data and outputs. Additionally, the RGxE program along with associated files is also available on GitHub at https://github.com/mahendra1/RGxE,

<http://cucurbitbreeding.com/todd-wehner/publications/software-sas-r-project/> and [http://cuke.hort.ncsu.edu/cucurbit/wehner/software.html.](http://cuke.hort.ncsu.edu/cucurbit/wehner/software.html)

## **Keywords**

Genotype x Environment Interaction, R Programming Language, RGxE, Univariate, Multivariate

# **1. Introduction**

Genotype x environmental interaction (GxE) refers to the modification of genetic factors by environmental factors, and to the role of genetic factors in determining the performance of genotypes in different environments. GxE can occur for quantitative traits of economic importance and is often studied in plant and animal breeding, genetic epidemiology, pharmacogenomics and conservational biology research. The traits include reproductive fitness, longevity, height, weight, yield, and disease resistance.

Selection of superior genotypes in target environments is an important objective of plant breeding programs. A target environment is a production environment used by growers [\[1\]](#page-23-0) [\[2\]](#page-23-1) [\[3\]](#page-23-2) [\[4\]](#page-23-3) [\[5\].](#page-23-4) In order to identify superior genotypes across multiple environments, plant breeders conduct trials across locations and years, especially during the final stages of cultivar development. GxE is said to exist when genotype performance differs over environments. Performance of genotype can vary greatly across environment because of the effect of environment on trait expression. Cultivars with high and stable performance are difficult to identify, but are of great value [\[6\]](#page-24-0) [\[7\].](#page-24-1)

Since it is impossible to test genotypes in all target environments, plant breeders do indirect selection using their own multiple-environment trials, or test environments. GxE reduces the predictability of the performance of genotypes in target environments based on genotype performance in test environments [\[8\].](#page-24-2) An important factor in plant breeding is the selection of suitable test locations, since it accounts for GxE and maximizes gain from selection [\[9\].](#page-24-3) An efficient test location is discriminating, and is representative of the target environments for the cultivars to be released. Discriminating locations can detect differences among genotypes with few replications. Representative locations make it likely that genotypes selected will perform well in target environments [\[9\].](#page-24-3)

The analysis of variance (ANOVA) is useful in determining the existence, size and significance of GxE. In order to determine GxE for a group of elite cultivars, genotypes are often considered to be fixed effects and environments random. However, for the purpose of estimating breeding values using best linear unbiased prediction (BLUP), genotypes are considered to be random and environments fixed. Some statisticians consider genotypes random effect, provided that the objective is to select the best ones [\[10\].](#page-24-4) If GxE is significant, additional stability statistics can be calculated.

Several statistical methods have been proposed for stability analysis. These methods are based on univariate and multivariate models. The present paper focuses on univariate models for the analysis of stability measured using R programming, so a brief description of each stability measure is provided below.

The most widely used methods are univariate stability models based on regression and variance estimates. According to the regression model, stability is expressed in terms of the trait mean  $(M)$ , the slope of regression line  $(b_i)$  and the sum of squares for deviation from regression  $(S_d^2)$ . High mean of a genotype performance is a precondition of stability. The slope  $(b_i)$  of regression indicates the response of genotype to the environmental index, which is derived from the average performance of all genotypes in each environment. If  $b_i$  is not significantly different from unity, the genotype is adapted in all environments. A  $b_i$ greater than unity describes genotypes with higher sensitivity to environmental change (below average stability), and greater specificity of adaptability to high

yielding environments. A  $b_i$  less than unity provides a measure of greater resistance to environmental change (above average stability), and therefore increasing specificity of adaptability to low yielding environments.

The variance parameters that measure stability statistics include stability ecovalence  $(W_i^2)$  proposed by [\[11\],](#page-24-5) stability variance  $(\sigma_i^2)$  proposed by [\[12\],](#page-24-6) and yield stability ( $YS<sub>i</sub>$ ) proposed by [\[13\].](#page-24-7)

Ecovalence stability index  $(W_i^2)$  of a genotype is its contribution to the GxE squared and summed across all environments. Since the value of  $W_i^2$  is expressed as a sum of squares, a test of significance for  $W_i^2$  is not available. [\[12\]](#page-24-6) proposed an unbiased estimate  $(\sigma_i^2)$  of the variance of GxE plus an error term associated with genotype. Shukla's stability variance  $(\sigma_i^2)$  is a linear combination of Wricke's ecovalence  $(W_i^2)$ . Shukla's stability statistic measures the contribution of a genotype to the GxE and error term, therefore a genotype with low  $\sigma_i^2$  is regarded as stable. According to [\[13\],](#page-24-7)  $W_i^2$  and  $\sigma_i^2$  are equivalent in ranking genotypes for stability.

The [\[14\]](#page-24-8) stability statistic  $(YS_i)$  is a nonparametric stability procedure in which both the mean (*M*) and [\[12\]](#page-24-6) stability variance  $(\sigma_i^2)$  for a trait are used as selection criteria. This method gives equal weight to M and  $\sigma_i^2$ . According to this method, genotypes with  $YS<sub>i</sub>$  greater than the mean  $YS<sub>i</sub>$  are considered stable [\[14\]](#page-24-8) [\[15\]](#page-24-9) [\[16\].](#page-24-10)

Genotype <sup>F</sup> ratio for each test location and correlation of test location with average location are important measures of location value. When the mean of all genotypes are equal, then the  $F$  ratio will be close to 1. If analysis of variance is run by location, then high genotype  $F$  ratio indicates high discriminating ability for that location. High and significant value of Pearson correlation of each location with the mean of all locations indicates strong representation of mean location performance.

Our objective was to develop an Rlanguage program (RGxE) that gives an output for genotype stability and location value using univariate models, descriptive statistics, genotype  $F$  ratio across location and environment, cluster analysis for location, and location correlation with average location performance. In addition to the RGxE program, [\[17\]](#page-24-11) provided a SAS program (SASGxE) that computes multivariate stability statistics using R program along with univariate stability statistics and location value using SAS programming. These multivariate stability statistics include the additive main effects and multiplicative interaction (AMMI) model, and genotype main effects plus GxE (GGE) model. RGxE uses R software (version 3.1.3 and higher). RGxE is freely available, annotated, and intended for scientists studying performance of polygenic or quantitative traits under different environmental conditions. In the present paper we provide the general features of RGxE program and along with the functionality of each module and their outputs. A supplemental file is provided with the RGxE program, instructions for the user-enetered fields required in RGxE program, interpretation of univariate stability statistics, example input data, and output from example input data. The RGxE program along with asso-

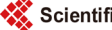

ciated files is also available on GitHub at [https://github.com/mahendra1/RGxE,](https://github.com/mahendra1/RGxE)  <http://cucurbitbreeding.com/todd-wehner/publications/software-sas-r-project/> and [http://cuke.hort.ncsu.edu/cucurbit/wehner/software.html.](http://cuke.hort.ncsu.edu/cucurbit/wehner/software.html)

# **2. General Features and Functionality of the RGxE Program 2.1. Overview of the RGxE Program**

RGxE is a user friendly and annotated R program that will allow user to analyze genotype stability and evaluate test location value of balanced mult-location replicated trial data. This program generates output (.csv or .txt) into the same folder from where it reads input dataset and Console window of helper application "R studio" [\[18\]](#page-24-12) of R statistical software [\[19\].](#page-24-13) A schematic representation of RGxE is presented in [Figure 1.](#page-3-0) Below are the key components of RGxE program which user can independently run.

# **2.2. Installing and Loading Packages**

RGxEuses dplyr [\[20\],](#page-24-14) tidyr [\[21\],](#page-24-15) broom [\[22\],](#page-24-16) agricolae [\[23\],](#page-24-17) lme4 [\[24\],](#page-25-0) afex [\[25\],](#page-25-1) cluster [\[26\],](#page-25-2) and grDevices [\[19\]](#page-24-13) packages. The dplyr, tidyr, broom, agri-

<span id="page-3-0"></span>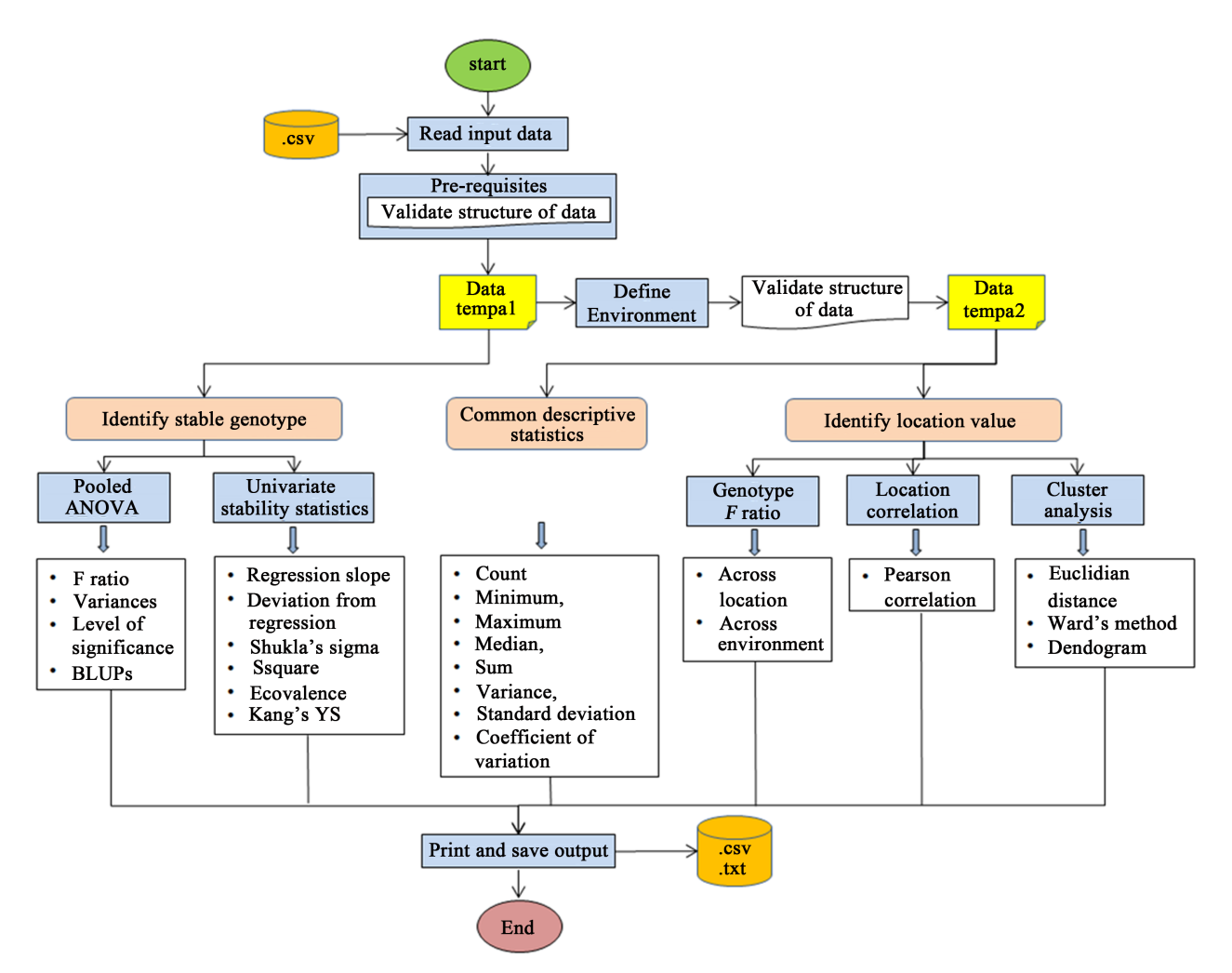

Figure 1. Overview of overall process of RGxE program for genotype stability and location value.

colae, lme4, afex, cluster, and grDevices packages are available from the Comprehensive R Archive Network (CRAN), therefore they can be installed as any other packages, by simply typing:

install.packages("dplyr") install.packages("tidyr") install.packages("broom") install.packages("agricolae") install.packages("lme4") install.packages("afex") install.packages("cluster") install.packages("grDevices")

Once installed, the packages have to be loaded before they can be used. This can be done through the  $\text{li} \text{brary}()$  or require() command, as shown below.

library(tidyr) library(dplyr) library(sqldf) library(lme4) library(afex) library(broom) library(agricolae) library(cluster) library(grDevices)

## **2.3. Input Data and Validation**

RGxE starts with user-entered field to read input data. Instructions on user enetered fields are presented in [Supplemental Material.](#page-26-0) The user is required to set current working directory using  $setwd()$ , which is input data file location, and pass input data file name. RGxE requires an input data file in .csv (comma separated value) format. Highlighted fields are user entered in the code shown below for Windows and iOS (Mac) operating system, respectively.

setwd("E:/PhD Research Work/PhD Articles")

#### For Windows user ####

```
tempa<- read.csv("RGxEInputData2_2016_02_15.csv", header
```
 $=$  TRUE)

```
\# \# \# \# For iOS or Mac user \# \# \# \#
```
file.name <- "E:/PhD Research Work/PhD

Articles/RGxEInputData2\_2016\_02\_15.csv"

out.name <- "E:/PhD Research Work/PhD

Articles/GxEROutput.csv"

tempa<- read.csv(file.name)

The input data file is comprised of column names including YR (year), LC (location), RP (replication), CLT (cultigen or genotype), and dependent variable (Trait). Sample input data is presented in [Supplemental Material.](#page-26-0) User is re-

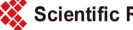

quired **not** to change the column names as program takes same variable name for the analysis. Dependent variable in example input data is yield (Mg∙ha−1 ) of watermelon. Hereafter, a word "genotype" is used to indicate cultigen, cultivar, variety or genotype. RGxE validates the structure of input data, with below arguments, so that correct column types (numeric, logical, factor, or character) are used for statistical analysis.

tempa\$YR<- as.factor(tempa\$YR) tempa\$RP<- as.factor(tempa\$RP) tempa\$LC<- as.factor(tempa\$LC) tempa\$CLT<- as.factor(tempa\$CLT) tempa\$Trait<- as.numeric(tempa\$Trait) To access the structure of data, the str() command can be used. str(tempa) 'data.frame': 400 obs. of 5 variables: \$ YR : Factor w/ 2 levels "2009","2010": 1 1 1 1 1 1 1 1 1 1 ... \$ LC : Factor w/ 5 levels "CI","FL","KN",..: 3 3 3 3 3 3 3 3 3 3 ... \$ RP : Factor w/ 4 levels "1","2","3","4": 1 1 1 1 1 1 1 1 1 1 ... \$ CLT : Factor w/ 10 levels "CalhounGray",..: 3 1 9 2 5 4 7 10 6 8 ... \$ Trait: num 56.2 74.2 32.6 74.2 64.8 ... Top 6 rows of example input data can be viewed using head() command. head(tempa) YR LC RP CLT Trait 1 2009 KN 1EarlyCanada 56.236 2 2009 KN 1CalhounGray 74.167 3 2009 KN 1 StarbriteF1 32.601 4 2009 KN 1CrimsonSweet 74.167 5 2009 KN 1GeorgiaRattlesnake 64.794 6 2009 KN 1 FiestaF1 70.907

#### **2.4. Genotype Stability Statistics**

#### **2.4.1. Analysis of Variance (ANOVA)**

In multi-location replicated trial data, combined ANOVA is performed with the objectives to identify the significance of different effects; estimate and compare mean for levels of fixed factors; and estimate the size of genotype and GxE variance components. The ANOVA model comprises four factors: genotype (CLT), location (LC), year (YR), and replication or block (RP) nested within locations and year. The response of the genotype  $\ell$  in the location  $\ell$ , year  $k$  and replication  $r$  is presented as:

> $\text{Response} = m + CLT_i + LC_j + YC_k + RP_r \left( LC_j * YR_k \right) + CLT_i * LC_j$  $+ CLT_i * YR_k + LC_j * YR_k + CLT_i * LC_j * YR_k + Error_{ijkr}$

where  $m =$  grand mean. Depending on the objectives of the analysis, the genotype, location and year are defined as random or fixed effect, which gives five different ANOVA models [\(Table 1\)](#page-6-0). The genotype is random when the aim is to estimate variance components, genetic parameters, genetic gains expected from selection or different breeding strategies etc. Conversely, genotype is fixed factor when aim is to make comparison of test material for selection or recommendation. Similarly, location is considered as random when the main interest is to estimate variance components for sites that are representative of the relevant population within target region. Location is fixed when interest is to make explicit comparison of one level another and each location represents a well-defined area with relative to crop management. The year and replication are usually treated as random factor.

Different combinations of random and fixed effects in ANOVA model have implications for the expectations of mean square (MS) values with the possible modification of the error term to be adopted in the <sup>F</sup> test. Therefore, sometimes the <sup>F</sup> test is not as straightforward as the ratio between two mean squares.

RGxE computes five different cases of ANOVA:

- case 1: CLT, YR, LC and RP–all random
- case 2:CLT, YR and LC fixed; RP–random
- case 3:CLT–fixed; LC, YR and RP–random
- case 4: LC–fixed; CLT, YR and RP–random
- case 5: CLT and LC–fixed; YR and RP–random

For random effect RGxE computes estimates of variance components using l mer() function of lme4 package. The significance of random effects is computed using likelihood ratio test to attain p-values. Likelihood is the probability of the data given a model. The logic of the likelihood ratio test is to compare the likelihood of two models with each other. The model without the factor that you are interested in (null model) is compared with model with the factor that you are interested in (full model) using anova() function. It gives a Chi-Square

<span id="page-6-0"></span>Table 1. ANOVA models including the factors genotype (CLT), location (LC), year (YR), and replication (RP) for multi-location replicated trials across years in a randomized complete block design.

| Source of variation | DF                | Fixed vs. random effects |        |        |        |        |
|---------------------|-------------------|--------------------------|--------|--------|--------|--------|
|                     |                   | Case 1                   | Case 2 | Case 3 | Case 4 | Case 5 |
| <b>CLT</b>          | $g-1$             | Random                   | Fixed  | Fixed  | Random | Fixed  |
| LC                  | $l-1$             | Random                   | Fixed  | Random | Fixed  | Fixed  |
| YR                  | $y-1$             | Random                   | Fixed  | Random | Random | Random |
| $RP(LC*YR)$         | $(r-1)$           | Random                   | Random | Random | Random | Random |
| $CLT*LC$            | $(g-1)(l-1)$      | Random                   | Fixed  | Random | Random | Fixed  |
| $CLT*YR$            | $(g-1)(y-1)$      | Random                   | Fixed  | Random | Random | Random |
| $LC*YR$             | $(I-1)(y-1)$      | Random                   | Fixed  | Random | Random | Random |
| CLT*LC*YR           | $(g-1)(l-1)(y-1)$ | Random                   | Fixed  | Random | Random | Random |
| Pooled error        | $(r-1)(g-1)$ /y   |                          |        |        |        |        |

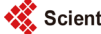

value, the associated degrees of freedom and p-value. According to Wilk's theorem, the negative two times the log likelihood ratio of two models approaches a Chi-Square distribution with k degrees of freedom, where k is number of random effects tested. RGxE create user defined anova lrt() function to compute likelihood ratio test and it is stored in ANOVA model Case I code.

The type III sum of squares (SS), MS, Fvalue of fixed effects are computed by fitting model in anova() function of lme4 package. The significance (p-value) of fixed effects is computed using mixed() function of afex package. The mixed() function computes type III like p-values using default method via Kenward-Roger approximation for degrees of freedom.

To identify each experimental unit (EU) uniquely a distinct value must be assigned to EU. RGxE assign a distinct value to each combination of replication (RP) nested within location (LC) x year (YR) and use this new term (RPid) in model. After installing and calling packages, user can independently compute five different ANOVA models while feeding input data (tempa) in below code. User friendly output is generated in "data. frame" class using dplyr and tidyr packages.

```
#####################################################
###################
 ## ANOVA: Compute analysis of variance 
##
 #####################################################
###################
 #Generate unique id for replication for anova
 tempa$RPid<-as.factor(paste(tempa$YR, tempa$LC, tem-
pa$RP, sep=".")#####################################################
###################
 ### ANOVA Case 1: CLT, YR, LC and RP - All Random 
###
 #####################################################
###################
 #full model
 fit.f1 <- lmer(Trait ~ 1 + (1|YR) + (1|LC) + (1|CLT) +
(1|YR: LC) +
         (1|YR:CLT) + (1|LC:CLT) + (1|YR:LC:CLT) + (1|RPid), data=tempa)
 #model summary
 summry1 < -summary(fit.f1)#variance of random factors
 variance <- as.data.frame(summary1$varcor)
 #drop rownames
 rownames(variance) <- NULL
 variance1 <- variance %>% select (-var1, -var2) %>%
```

```
rename(sov=grp, Variance=vcov, stddev=sdcor)
 #Type 3 test of hypothesis
 #Type III Wald chisquare tests
 anova(fit. f1, type="III")#Type 1 test of hypothesis
 anova(fit. f1, type="marginal", test="F")#model fitness
 anovacase1 <- plot(fit.f1,
 main="Model fitness Case 1: CLT, YR, LC and RP - All 
Random", xlab="Predicated Value", ylab="Residual")
 #LRT - likelihood ratio test for computing significance 
of random effect 
 #create function (anova_lrt) for Likelihood ratio test, 
where parameters
 #a=outputdatasetname; example-anova1r
 #b=full model name; example-fit.f1
 #c=reduced model name; example-fit.f1r
 #d=effect name; example- "RPid", NOTE: call it in 
quotation
 anova_lrt<- function (a, b, c, d) {
 #level of significance
   a \leq anova(b, c)#convert anova into data frame
   a \leftarrow data. frame(a)#convert rownames into column
 a$name<- rownames(a)
 # droprownames
 rownames(a) \leq NULL
   a <- a %>% filter(name=="b") %>%
 mutate(sov=d) %>% select(sov, Pr_Chisq =
starts_with("Pr..Chisq."))
    # return the result
 return(a)
 }
 #null model for YR
 fit.f1y<-lmer(Trait~ 1 + (1|LC) + (1|CLT) + (1|YR:LC) +
(1|YR:CLT) +(1|LC:CLT) + (1|YR:LC:CLT) + (1|RPi d),
data=tempa)
 #level of significance
 #call function anova_lrt
 anova1y <- anova_lrt(anovaly, fit, ft, fit, fly, "YR")#null model for LC
 fit.f1l <-1 mer(Trait ~ 1 + (1|YR) + (1|CLT) + (1|YR:LC) +
```

```
(1|YR:CLT) +
               (1|LC:CLT) + (1|YR:LC:CLT) + (1|RPid),
data=tempa)
 #level of significance
 #call function anova_lrt
 anovall \leq anova \text{Int}(\text{anoval},\text{fit},f1,\text{fit},f1,\text{TLC}^*)#null model for CLT
 fit.f1c<-lmer(Trait- 1 + (1|YR) + (1|LC) + (1|YR:LC) +
(1|YR:CLT) +
               (1|LC:CLT) + (1|YR:LC:CLT) + (1|RPid),
data=tempa)
 #level of significance
 #call function anova_lrt
 anova1c <- anovalrt(anovalc,fit,fi,fit,fit,flc, "CLT")#null model for YR:LC
 fit.f1yl <-1 mer(Trait ~ 1 + (1|YR) + (1|LC) + (1|CLT) +
(1|YR:CLT) +(1|LC:CLT) + (1|YR:LC:CLT) + (1|RPi d),
data=tempa)
 #level of significance
 #call function anova_lrt
 anova1yl <- anova_lrt(anova1yl,fit.f1,fit.f1yl,"YR:LC")
 #null model for YR:CLT
 fit.f1yc<-lmer(Trait- 1 + (1|YR) + (1|LC) + (1|CLT) +
(1|YR: LC) +
                (1|LC:CLT) + (1|YR:LC:CLT) + (1|RPid),data=tempa)
 #level of significance
 #call function anova_lrt
 anova1yc <- anova_lrt(anovalyc, fit, ft, fit, flyc, "YR: CLT")#null model for LC:CLT
 fit.f1lc<-lmer(Trait- 1 + (1|YR) + (1|LC) + (1|CLT) +
(1|YR: LC) +
                (1|YR:CLT) +
                (1|YR: LC: CLT) + (1|RPi d), data=tempa)
 #level of significance
 #call function anova_lrt
 anova1lc <- anova_lrt(anova1lc, fit.f1, fit.f1lc, "LC: CLT")
 #null model for YR:LC:CLT
 fit.f1ylc<-lmer(Trait~ 1 + (1|YR) + (1|LC) + (1|CLT) +
(1|YR: LC) +
                 (1|YR:CLT) +(1|LC:CLT) + (1|RPid), data=tempa)
 #level of significance
```

```
#call function anova_lrt
 anova1yl c \leqanova_lrt(anova1ylc, fit.f1, fit.f1ylc, "YR: LC: CLT")
 #null model for RP
 fit.f1r<-lmer(Trait~ 1 + (1|YR) + (1|LC) + (1|CLT) +
(1|YR: LC) +
               (1|YR:CLT) +
               (1|LC:CLT) + (1|YR:LC:CLT), data=tempa)
 #level of significance
 #call function anova_lrt
 anova1r \leftarrow anova_lrt(anova1ylr, fit.f1, fit.f1r, "RPid")
 #Merge anova and level of significance
 anova1 \leq \text{bin}(\text{rows}) anova1) %>%
bind_rows(anova1c)%>%
 bind_rows(anova1yl)%>% bind_rows(anova1yc)%>%
 bind rows(anovalr)%bind rows(anovallc)%\gg%bind rows(anovalylc)
 anova1 <- as. data. frame(anova1)
 #Merge final output
 anova_randall<- variance1%>% left_join(anova1 , by 
="\textbf{sov}")
 anova_randall$Pr_Chisq[anova_randall$stddev == 0] <- NA
 #Print final output
 print(anova_randall)
 sov VariancestddevPr_Chisq 
  YR:LC:CLT 49.72994 7.051946 8.894184e−03
     LC: CLT 0.00000 0.000000 NA
 RPid 73.91368 8.597306 4.145811e−07
     YR: CLT 0.00000 0.000000 NA
      YR:LC 57.81311 7.603494 7.872463e−02
        CLT 111.69687 10.568674 1.386709e−03
         LC 699.56950 26.449376 9.083568e−03
         YR 0.00000 0.000000 NA
    Residual 327.52638 18.097690 NA
 Where Sov = source of variance, stddev = standard deviation, Pr_Chi sq
```
= Chi-Square probability

In this example, the estimate of variance of random effects location x genotype (LC:CLT), year x genotype (YR:LC) and year (YR) is zero. It represent overfitted model, meaning model is more complex than the data can support. Random effect variance estimated as zero is common with those random effects that have too few or small number of levels. The alternate option is to use Markov Chain Monte Carlo (MCMC) simulation using MCMCglmm package to get probability of random effects.

Fitness of ANOVA model for case 1 can be plotted using command

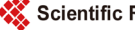

print (anovacase1), where x-axis is model predicted value and y-axis is re-sidual value [\(Figure 2\)](#page-11-0). The uniform distribution of fitted residuals on both side of the reference line (value  $= 0$ ) confirms the goodness of fit.

The best linear unbiased predictor (BLUP) of random effects can be extracted using ranef () function of lme4 package. BLUPs are estimates of random effects. They allow us to account environmental factors in our model and missing data; and can be used for making selection. BLUP tend to "shrunk" towards the population mean relative to their fixed effects estimates. RGxE computes BLUP of individual genotypes and generate user friendly output in "data. frame" class using dplyr and tidyr packages (see below code).

```
#Compute BLUP for CLT
 #BLUP - Best linear unbiased predictor
 randeffect1 <- ranef(fit.f1)
 #BLUP for clt
 BLUP_CLT <- as. data. frame(randeffect1$CLT)
 #convert rownames into column
 BLUP_CLT$genotype<- rownames(BLUP_CLT)
 #drop rownames
 rownames(BLUP_CLT) <- NULL
 #rename variable name
 BLUP_CLT <- BLUP_CLT %>% select(genotype, Blup =
starts_with("(Intercept)"))
 #return estimate of fixed effect from full model summary 
to compute BLUP
```
fixestimate1 <- as.data.frame(summary1\$coefficients) #compute BLUP value BLUP\_CLT1 <- BLUP\_CLT %>%

<span id="page-11-0"></span>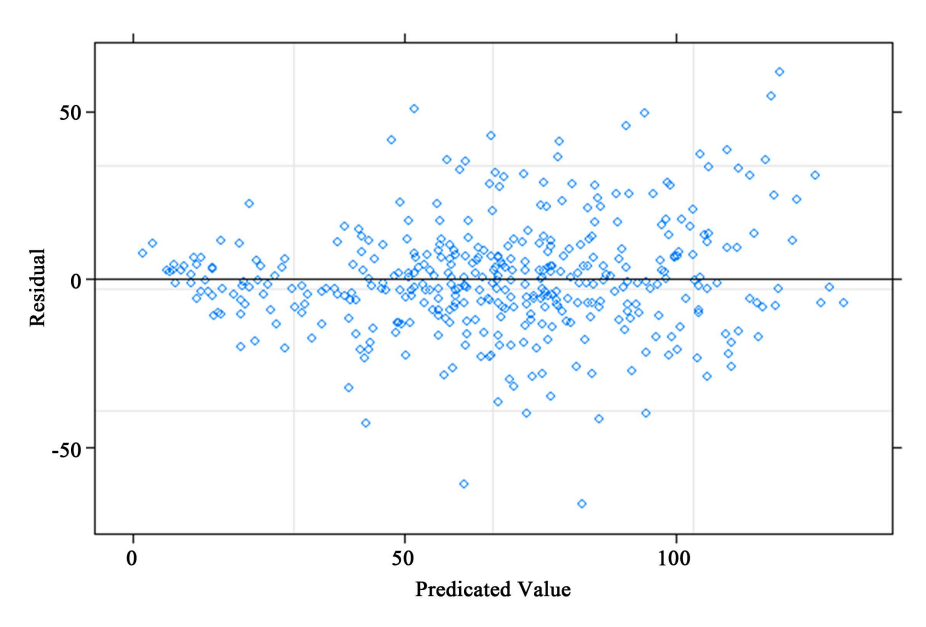

Figure 2. Residual plot for Case 1 of ANOVA model where genotype, location, year and replication are treated as random effect.

```
mutate(Blup = Blup + fixestimate1$Estimate)
#final output for BLUP for cultivars
BLUP CLT1 \leq as. data. frame(BLUP CLT1)
#Print final output
print(BLUP_CLT1)
genotypeBlup 
Cal hounGray 76.255
CrimsonSweet 62.535
EarlyCanada 59.840
            FiestaF1 77.283
GeorgiaRattlesnake 70.710
             Legacy 68.417
Mickylee 61.300
Quetzali 58.744
         StarbriteF1 83.422
SugarBaby 51.169
Where BLUP = best linear unbiased predictor
Similarly, remaining four cases of ANOVA model can be independently
```
#### **2.4.2. Descriptive Statistics**

A new additional variable environment (ENV) is created and quality check of missing value is performed in dataset "tempa2" using dplyr package. Environment is location-year combination, which is highlighted is below code. RGxE validates structure of dataset "tempa2" as it serves input data for descriptive and other statistics [\(Figure 1\)](#page-3-0).

computed using code presented in [Supplemental Material.](#page-26-0)

```
#Compute environment - Location by year combination
tempa2 <- tempa %>%
mutate (ENV = \text{past}(\text{LC}, \text{YR}, \text{sep}='--')) %>%
  #remove missing records
na.omit()
#validate data
tempa2$YR <- as.factor(tempa2$YR)
tempa2$RP <- as.factor(tempa2$RP)
tempa2$LC <- as.factor(tempa2$LC)
tempa2$CLT <- as.factor(tempa2$CLT)
tempa2$ENV <- as.factor(tempa2$ENV)
tempa2$Trait <- as.numeric(tempa2$Trait)
Top 6 rows of input data 'tempa2' can be viewed using head() command. 
head(tempa2)
   YR LC RP CLT TraitRPid ENV
1 2009 KN 1EarlyCanada 56.236 2009.KN.1 KN-2009
2 2009 KN 1CalhounGray 74.167 2009.KN.1 KN-2009
3 2009 KN 1 StarbriteF1 32.601 2009.KN.1 KN-2009
4 2009 KN 1CrimsonSweet 74.167 2009.KN.1 KN-2009
```
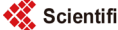

5 2009 KN 1GeorgiaRattlesnake 64.794 2009.KN.1 KN-2009 6 2009 KN 1 FiestaF1 70.907 2009.KN.1 KN-2009

Descriptive statistics including count, minimum (min), maximum (max), mean, sum, median, variance (var), standard deviation (sd), and coefficient of variation (cv) are computed using **dplyr** package. Using **tidyr** package results of descriptive statistics are transposed in user friendly layout so that researchers can interpret them easily (see [Supplemental Material](#page-26-0) for descriptive statistics outputs). RGxE generates following descriptive statistics.

- Trait mean over genotype and environment
- Trait mean and sd over genotype and year
- Trait mean, cv, sd and sum over genotype and location
- Trait mean, sd, and sum over genotype, location and year
- Trait mean over genotype, location and replication
- Trait mean over location and year
- Trait mean over location and replication
- Trait count, min, max, mean, sum, median, var, and sd over location
- Trait count, min, max, mean, sum, median, var, and sd over year
- Trait count, min, max, mean, sum, median, var, and sd over genotype
- Trait count, min, max, mean, sum, median, var, and sd over environment

#### **2.4.3. Univariate Stability Statistics**

Among univariate stability statistics, RGxE generates output of regression slope (b<sub>i</sub>), deviation from regression ( $S_d$ ), Shukla's sigma ( $\sigma_i^2$ ), ssquares, Wricke's ecovalence ( $W_i$ ) and Kang's statistics ( $YS_i$ ). RGxE regresses the response of genotype against the environmental index to compute regression slope  $(b_i)$ , deviation from regression ( $S_d$ ), T-test on regression slope (H<sub>0</sub>:  $b_i = 1$ ) and F-test on deviation from regression (H<sub>0</sub>:  $S_d^2 = 0$ ). The level of significance of T-test and *F*-test is computed using  $\text{Im}()$  function of R [\[19\],](#page-24-13) and **dplyr** and **tidyr** packages. The level of significance at 0.05, 0.01 and 0.001 is represented by "\*", "\*\*\*", "\*\*\*"; respectively. Environmental index is average performance of all genotypes in each environment. Stability.par() function of agricolae package is used to compute Shukla's sigma ( $\sigma_i^2$ ), ssquares, Wricke's ecovalence (W<sub>i</sub>) and Kang's statistics  $(YS<sub>i</sub>)$ . For selection of stable genotype, user can independently compute univariate stability statistics while feeding required input data (tempa2) in below code. Top 6 rows of input data "tempa2" is presented in section 4.2 descriptive statistics.

##################################################### ################### ## Compute univariate stability statistics regression analysis ## ##################################################### ################### #Compute regression (slope) and deviation from regression #compute environmental index

```
dsterm<- tempa2 %>% 
 group_by (ENV, RP, YR, LC) %>%
 summarize (ENVTrait = mean(Trait, na. rm=FALSE))
 dst02 \le tempa2 %>%
 left_join(dsterm, by=c("ENV", "RP")) %>% #Left join on 
multiple columns
 arrange (CLT) %>%
 rename (YR= YR.x, LC = LC.x)
 #fit model
 fit model <- dst02 %>group_by(CLT) %>% #group regression analysis by cultivar 
 do (model=l m(Trai t~&FNVTrai t~+~ENV~+~RP,~data=.))#parameter estimates
 paramlm<- as.data.frame(fit_model %>% tidy(model))
 glancelm<- as.data.frame(fit_model %>% glance(model))
 augmentlm <- as.data.frame(fit_model %>% augment(model))
 outmsed<- lapply(fit_model$model, anova) #anova output
 outmsed2 <- as.data.frame(do.call(rbind, outmsed)) 
#convert list into data.frame
 #convert rownames into column
 outmsed2$SOV <- rownames(outmsed2)
 # droprownames
 rownames(outmsed2) <- NULL
 #remove numeric values from string of rownames using 
function gsub
 outmsed2 <- outmsed2 %>% mutate(S0V = gsub("\\d+", "", SOV))
 #extract unique cultivar name and merge to outmsed2 
dataset
 genotypes<- dst02 %>% select(CLT) %>% distinct (CLT) %>% 
arrange(CLT)
 #Stack 4 times to match number of rows with outmsed2 
dataset
 genotypes1 <- genotypes %>%bind_rows(genotypes) %>% 
 bind_rows(genotypes) %>% bind_rows(genotypes) %>% 
arrange(CLT)
 #attach list of cultivars to outmsed2
 outmsed3 <- as.data.frame(outmsed2 %>% 
bind_cols(genotypes1))
 #transpose outmsed3
 outmsed4 <- outmsed3 %>% 
 select (CLT, SOV, MS = starts_with("Mean")) %>% #rename 
variables
 filter (SOV != "RP")#transpose MS values
```

```
MSDS <- outmsed4 %>% 
 spread (SOV, MS) %>% #transpose using library tidyr
 arrange (CLT)
 #Transpose degress of freedoms for F-test
 FDS3 <- outmsed3 %>%
 filter (SOV := "RP")%>%
 select (CLT, SOV, Df) %>%
 spread (SOV, Df) %>% #transpose using library tidyr
 rename (DF_ENVTrait = ENVTrait, DF_Residuals = Resi-
duals, 
          DF ENV = ENV#Subset parameters - paramlm dataset
 REGCOEFGS <- paramlm %>%
 filter (term == "ENVTrait") %>%
 select (-statistic, -p.value)
 #Test and level of significance of regression and 
deviation from regression
 #Merge MSDS, FDS3, REGCOEFGS
 slope<- MSDS %>% inner_join (REGCOEFGS, by = "CLT") %>% 
 inner_join (FDS3, by = "CLT") %>%
 rename (MSE = Residuals, LREGMS=ENVTrait, DEVLMS = ENV, 
          BI = estimate, STDERR = std.error)
 #test significance levels
 slope1 <- slope %>%
 mutate (T_H01 = (BI - 1) / STDERR, #Null Hypothesis for slope
= 1PT_H01 = 2*pt(-abs(T_H01), DF_Residuals), F_DEVREG=DEVLMS/MSE, #NULL HYPOTHESIS: 
PREDICTED-ACTUAL = 0 
          PF_HO0= 1-pf(F) DEVREG, DF_ENV, DF_Residuals))
 #add legend for level of significance
 slope2 < slope1 %mutate (SIG_SLOPE = ifelse(PT_H01 <= 0.001, "***",
 ifelse(PT H01 \le 0.01, "**",
 ifelse(PT_H01 <= 0.05, "*", "")))) %>%
 mutate (SIG_DEVREG = ifelse(PF_HOO \leq 0.001, "***",
 ifelse(PF_HOO <= 0.01, "**",
 ifelse(PF_HOO <= 0.05, "*", ""))))
 #final regression output
 options(digits=5)
 univariate2 <- slope2 %>%
 mutate (SLOPE = paste(BI, SIG SLOPE, sep="").DEVREG = paste(DEVLMS, SIG_DEVREG, sep="")) %>%
 select (CLT, SLOPE, DEVREG)
```

```
#####################################################
###################
 # Compute univariate stability statistics - shukla, 
ecoval ence, YS #
 #####################################################
###################
 #Compute Shukla, WrickeEcovalense, Kangs YS
 repno<- tempa2 %>% 
 summarise (total_rep = n_distinct(RP)) #count total
number of rep
 dstgl <- tempa2 %>%
 group_by (CLT, LC) %>%
    #Summarize genotype performance across locations 
 summarize (Trait = mean(Trait, na. rm=FALSE))
 dstgl1 \leftarrow dstgl\% >spread (LC, Trait) #transpose values
 #convert into data frame so that row containing structure 
information is deleted
 dstgl2 <- as. data. frame(dstgl1)#create rownames
 rownames(dstgl2) <- dstgl2[, 1]
 shukla\leftarrow dstgl2\left[, -1]
 #compute MS error term
 tempa3 <- glm(Trait \sim LC + YR + LC: YR + RP %in% (LC: YR)
+ CLT + CLT:LC + 
               CLT: YR + CLT: LC: YR, fami 1y = gaussian,
data= tempa2 )
 #model summary
 summary1 <- summary.glm(tempa3)
 #Error SS
 error_ss<- as.data.frame(summary1$deviance)
 error ss1 <- error ss %>%
    #rename variable
 select (Deviance = starts_with("summary"), every-
thing())
 #Error DF
 error_df<- as.data.frame(summary1$df.residual)
 error df1 <- error df \frac{6}{2}%
    #rename variable
 select (Df = starts with("summary"), everything())
 #MS of error
 mse1 <- as.data.frame(error_ss1/error_df1)
 mse\leq mse1 \%\geq\% #rename variable
```
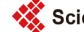

```
rename (MS = Devi ance)
 # MSError is used populated from ANOVA
 univariate1a <- stability.par(shukla, rep= 
repno$total_rep , MSerror=mse$MS, 
 alpha=0.1, main="Genotype")
 #pool results into individual columns
 univariate1b <- univariate1a$statistics
 #create column genotype from rownames
 univariate1b$genotype <- rownames(univariate1b) 
 rownames(univariate1b) = NULL #remove rownames
 [3] \leq "significane_sigma" #
rename duplicate name dot 
 names(univariate1b) [5] <- "significane_s2" # rename
duplicate name dot 
 names(univariate1b) [2] \leftarrow "sigma" # rename
 names(univariate1b) [4] <- "ssquare" # rename
 univariate1c <- univariate1a$stability
 #create column genotype from rownames
 univariate1c$genotype <- rownames(univariate1c) 
 rownames(univariate1c) = NULL #remove rownames
 names(univariate1c) [8] <- "legend" # rename varia-
ble ... to legend
 #Merge 
 univariate1d <- univariate1b %>%
 inner_join (univariate1c , by = "genotype") %>% 
    # deselect all columns between Yield and Stab.rating
 select (-Yield: -Stab.rating) %>% 
    # arrange the column order for final output
 select (CLT=genotype, Mean, sigma, 
 significane_sigma, ssquare,
          significane_s2, Ecovalence, YSi, legend)
 #Final stability statistics
 #Merge Univariate2 and Univariate1d
 univariate<- univariate2 %>%
 innerjoin(univariate1d, by = "CLT") %>%
 mutate (SIGM4=paste(sigma, si gni fica) = sigma, ""),
          SIGMA_SQUARE=paste(ssquare, significane_s2,
""),
 YS_Kang =paste(YSi,legend, "")) %>%
 select (Genotype = CLT, Mean, SLOPE, DEVREG, SIGMA, 
 SIGMA_SQUARE, Ecoval ence, YS_Kang)
 print(univariate)
 Genotype Mean SLOPE DEVREG SIGMA SIGMA_SQUARE 
Ecoval enceYS_Kang
```
CalhounGray 77.349 1.32 124.67 61.35 ns 15.76 ns  $279.75$  10 + CrimsonSweet 62.013 1.36 1450.04\*\*\* 439.12 ns 567.99 ns 1488.64 4 EarlyCanada 59.000 0.32\* 686.25\* 253.23ns 285.37 ns 893.77 2 FiestaF1 78.498 1.58 657.87 300.29 ns 385.99 ns 1044.35 11 + GeorgiaRattlesnake 71.151 0.92 220.06 52.21 ns 44.86 ns 250.52 8 + Legacy 68.588 1.13 428.07 287.39 ns 262.49 ns 1003.10 7 + Mickylee 60.632 0.59 705.48<sup>\*</sup> 188.11 ns 195.13 ns 685.37 3 Quetzali 57.775 0.97 96.53 82.81 ns 86.10 ns 348.42 1 StarbriteF1 85.360 1.29 221.14 157.24 ns 78.37 ns 586.61 12 + SugarBaby 49.307 0.50\* 332.18\* 264.19ns 308.43 ns 928.84 -1

Where  $SLOPE$  = regression slope,  $DEVREG$  = deviation from regression,  $SI GMA$  = Shukla's sigma,  $SI GMA_SQUARE$  = ssquares, Ecoval ence = Wricke's ecovalence,  $YS_Kang = Kang's$  statistics,  $ns = non-significant$ ,  $+ =$ indicate stable genotype according to Kang's stability statistics

## **2.5. Location Value Statistics**

Input data " $t$ empa2" is used to calculate genotype  $F$  ratio across location and environment; correlation of location with average location performance; and location cluster analysis.

## **2.5.1. Genotype** *F* **Ratio across Location and Environment; and Correlation among Location and Average Location**

RGxE computes analysis of variance by location using  $lm()$  function to get the genotype F values across location. When the mean of all genotypes are equal then the  $F$  ratio will be close to 1. The high genotype  $F$  value indicates high discriminating ability for that location. Similarly, Pearson's test of correlation of locations with average location is computed using cor. test() function of R built in stats package [\[19\].](#page-24-13) Function  $cor. \text{test}()$  provide level of significance of correlation and the level of significance at 0.05, 0.01 and 0.001 is represented by "\*", "\*\*", "\*\*\*"; respectively. RGxE generates user friendly output for genotype <sup>F</sup> ratio across location and environment; and correlation of location with average location performance using dplyr and tidyr packages as shown in below code.

##################################################### #################

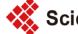

```
## Compute location statistics - genotype F ratio 
across ##
 ## location and environment; location correlation 
## 
 #####################################################
#################
 #Location values
 #F-value of genotype across location
 #fit model
 fit_modellc<- tempa2 %>% 
 group_by(LC) %>% #group regression analysis by location
 do \text{(model 1=lm (Trait~CLT + YR + CLT: YR + RP\%i n\%YR ,}data=.)#parameter estimates
 paramlmlc<- as.data.frame(fit_modellc %>% tidy(model1))
 glancelmlc<- as.data.frame(fit_modellc %>% 
glance(model1))
 augmentlmlc<- as.data.frame(fit_modellc %>% 
augment (model 1))
 outmsedlc<- lapply(fit_modellc$model1, anova) #anova 
output
 #convert list into data.frame
 outmsedlc2 <- as.data.frame(do.call(rbind, outmsedlc)) 
 #convert rownames into column
 outmsedlc2$SOV <- rownames(outmsedlc2)
 #drop rownames
 rownames(outmsedlc2) <- NULL
 #remove numeric values from string of rownames using 
function gsub
 outmsedlc2 <- outmsedlc2 %>% mutate(S0V =gsub("\\d+", "", S0V)#extract unique location name and merge to outmsedlc2 
dataset
 location<- dst02 %>% select(LC) %>% distinct (LC) %>% 
arrange(LC)
 #Extract gentype F value for each location
 locvalue<- outmsedlc2 %>% 
 filter(Sov = "CLT") %>%
 select (FRatioGenotype = starts_with("F value")) %>%
 bind cols (location) %>% select (LC, FRatioGenotype)
 locvalue <- as. data. frame (locvalue)
 #Correlation between location and average location for 
each genotype 
 #compute genotype mean at each location
```

```
glcmean1 <- tempa2 %>%
 group_by (CLT, LC) %>%
 summarize (glcmean = mean(Trait, na. rm=FALSE)) %>%
 as.data.frame(select (CLT, LC, glcmean))
 #compute genotype mean across all location -average 
location
 gmean1 <- tempa2 %>%
 group_by (CLT ) %>%
 summarize (gmean = mean(Trait,na.rm=FALSE)) %>%
 as.data.frame(select (CLT, gmean))
 #merge location mean with average location for each 
genotype
 lgmean<- glcmean1 %>%
 left_join(gmean1, by="CLT") %>%
 arraye(LC) %>% select (-CLT)#compute correlation with level of significance
 lcgcorr<- lgmean %>%
 group_by(LC) %>%
 do(tidy(cor.test(.9glcmean, .9gmean, 10th)c("pearson")))
 leq c \cdot 1 \leq \leq \leq \leq \leq \leq \leq \leq \leq \leq \leq \leq \leq \leq \leq \leq \leq \leq \leq \leq \leq \leq \leq \leq \leq \leq \leq \leq \leq \leq \leq \leq \leq \leq \leq select (LC, Corr_Value = starts_with ("estimate"), 
 Pvalue = stars\_with("p. value")#post process correlation value
 legcorr2 < logcorr1 %>%
 mutate (SIG CORR = ifelse(Pvalue <= 0.001, "***",
 ifelse(Pvalue = 0.01, "**",
 ifelse(Pvalue<= 0.05, "*",""))))
 #concatenate p value symbol with correlation value
 legcorr3 \leftarrow legcorr2 \%mutate (LocCorrelation=paste(Corr_Value, SIG_CORR,
sep="")) %>%
 select (LC, LocCorrelation)
 lcgcorr3 <- as.data.frame(lcgcorr3)
 #Final location value table for output
 #compute location mean
 Locmean<- tempa2 %>%
 group_by (LC ) %>%
 summarize (Trait = mean(Trait, na. rm=FALSE))%>%
 select (LC, Mean = starts with("Trait"))
 Locmean<- as.data.frame(Locmean)
 #merge all location value outputs for print
 LocationValue<- Locmean %>%
 inner join (locvalue, by = "LC") \frac{6}{5}%
```

```
inner_join(lcgcorr3, by = "LC") % >rename (Location = LC)
 print(LocationValue)
 Location Mean FRatioGenotypeLocCorrelation 
       CI 61.040 4.1804 0.95***
 FL 100.153 2.2579 0.86**
       KN 63.786 4.6964 0.90***
       SC 82.685 6.8813 0.88***
        TX 27.173 2.9966 0.89***
 WhereFRatioGenotype = genotype F ratio, LocCorrelation 
= correlation of location with average location 
 #####################################################
###################
 ### F-value of genotype across environmen 
##
 #####################################################
###################
 #fit model
 fit_modelen<- tempa2 %>% 
 group_by(ENV) %>% #group regression analysis by location
 do (\text{model }2=\text{Im}( \text{Trait} \text{-CLT + RP }, \text{ data=.}))#parameter estimates
 paramlmen<- as.data.frame(fit_modelen %>% tidy(model2))
 glancelmen<- as.data.frame(fit_modelen %>% 
glance(model2))
 augmentlmen<- as.data.frame(fit_modelen %>% 
augment (model 2))
 outmseden<- lapply(fit_modelen$model2, anova) #anova
output
 #convert list into data.frame
 outmseden2 <- as.data.frame(do.call(rbind, outmseden))
 #convert rownames into column
 outmseden2$SOV <- rownames(outmseden2)
 # droprownames
 rownames(outmseden2) <- NULL
 #remove numeric values from string of rownames using 
function gsub
 outmseden2 <- outmseden2 %>% mutate(SOV = 
gsub("\\d+", "", S0V)#extract unique environment name and merge to outmseden2 
dataset
 environment<- dst02 %>% select(ENV) %>% distinct 
(ENV) %>% arrange(ENV)
 #Extract gentype F value for each location
```

```
locvalue2 <- outmseden2 %>% 
filter(SOV == "CLT") %>%
select (FRatioGenotype = starts with("F value")) %>%
bind_cols (environment) %>% select (ENV, FRatioGenotype)
locvalue2 <- as.data.frame (locvalue2)
print(locvalue2)
```
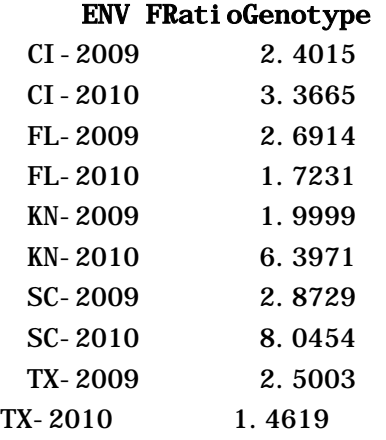

Where  $ENV =$  environment, FRatio Genotype = genotype  $F$  ratio

#### **2.5.2. Location Cluster Analysis**

Hierarchical cluster analysis for location relatedness is computed using hclust () function of R built in stats package [\[19\].](#page-24-13) The arguments passed to hclust() function include Euclidean distance computed from dist() function and Ward's method. Function  $\text{dist}(\cdot)$  of R built in stats package [\[19\]](#page-24-13) computes and return the distance matrix between rows of a data matrix. Tree or dendogram of cluster analysis is generated using  $\mathbf{p}$  l  $\mathbf{o}$  t () function, of R built in graphics package [\[19\],](#page-24-13) as shown in below code.

##################################################### ################### ### Compute cluster analysis of location ### ##################################################### ################### #location cluster analysis #Euclidean distance #Ward Hierarchical Clustering #trait mean over location  $mean_l$  <-  $tempa2$  %>% group\_by (LC ) %>% summarize  $(Trait = mean(Trait, na, rm=FALSE))$ mean\_l1 <- as.data.frame(mean\_l) clusterdata<- mean\_l1 %>% select (Trait) clusterdata<- na.omit(clusterdata) distance  $\leftarrow$  dist(clusterdata, method = "euclidean") #

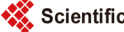

distance matrix

hcluster <- hclust(d=distance, method="ward.D") locationcluster<- plot(hcluster, labels=mean\_l1\$LC) # display dendogram

## **3. Final Output**

After all computation is over, RGxE clears the Console Window of R studio then saves the output using  $\sin(k)$  function along with the system date and time using Sys. time() function of R built in base package [\[19\].](#page-24-13) RGxE auto saves the output (output name  $=$  "RGxE0utput") in folder which is defined insetwd() command in the beginning of the program. Program gives user option to save results in .csv ( $RGxEOutput$ .csv) or .txt  $(RGxEOutput$ .txt) format. Output, in .txt format, from sample input data generated by RGxE is presented in [Supplemental Material.](#page-26-0) Additionally, RGxE prints the output in Console Window of R studio.

# **4. Result Interpretation**

Interpretation of univariate stability statistics is presented in [Supplemental Ma](#page-26-0)[terial.](#page-26-0) Additionally, studies published on genotype stability [\[27\]](#page-25-3) and location value [\[28\]](#page-25-4) used SASGxE program [\[17\],](#page-24-11) which is equivalent to RGxE program. Similarly, research study on stability of watermelon fruit quality traits used RGxE program [\[29\].](#page-25-5) Thus, these studies can serve as source of RGxE output interpretation. Also, interpretation of RGxE and SASGxE program is available at available at [http://cuke.hort.ncsu.edu/cucurbit/wehner/software.html.](http://cuke.hort.ncsu.edu/cucurbit/wehner/software.html)

## **References**

- <span id="page-23-0"></span>[1] Dia, M., Weindorf, D., Thompson, C., Cummings, H., Cacovean, H. and Rusu, T. (2009) Spatial Distribution of Heavy Metals in the Soils of Erath County, Texas. Studia Universitatis Babes-Bolyai, Geographia, No. 2, 99-114.
- <span id="page-23-1"></span>[2] Li, Y., Gibson, J.M., Jat, P., Puggioni, G., Hasan, M., West, J.J., Vizuete, W., Sexton, K. and Serre, M. (2010) Burden of Diseases Attributed to Anthropogenic Air Pollution in the United Arab Emirates: Estimates Based on Observed Air Quality Data. Science of the Total Environment, 408, 5784-5793. <https://doi.org/10.1016/j.scitotenv.2010.08.017>
- <span id="page-23-2"></span>[3] Jat, P. and Serre, M.L. (2016) Bayesian Maximum Entropy Space/Time Estimation of Surface Water Chloride in Maryland Using River Distances. Environmental Pollution, 219, 1148-1155.<https://doi.org/10.1016/j.envpol.2016.09.020>
- <span id="page-23-3"></span>[4] Weindorf, D.C., Sarkar, R., Dia, M., Wang, H., Chang, Q., Haggard, B., McWhirt, A. and Wooten, A. (2008) Correlation of X-Ray Fluorescence Spectrometry and Inductively Coupled Plasma Atomic Emission Spectroscopy for Elemental Determination in Composted Products. Compost Science & Utilization, 16, 79-82. <https://doi.org/10.1080/1065657X.2008.10702361>
- <span id="page-23-4"></span>[5] Weindorf, D., Rinard, B., Zhu, Y., Johnson, S., Haggard, B., McPherson, J., Dia, M., Spinks, C. and McWhirt, A. (2008) High Resolution Soil Survey of Capulin Volcano National Monument, New Mexico. Soil Horizons, 49, 55-62. <https://doi.org/10.2136/sh2008.3.0055>
- <span id="page-24-0"></span>[6] Dia, M., Wehner, T.C., Hassell, R., Price, D.S., Boyhan, G.E., Olson, S., King, S., Davis, A.R., Tolla, G.E., Bernier, J., Juarez, B., Sari, N., Solmaz, I. and Aras, V. (2012) Stability of Fruit Yield in Watermelon Genotypes Tested in Multiple US Environments. Proceedings of the Xth EUCARPIA Meeting on Genetics and Breeding of Cucurbitaceae, Antalya, Turkey, 15-18 October 2012, 84-88.
- <span id="page-24-1"></span>[7] Dia, M., Wehner, T.C., Hassell, R., Price, D.S., Boyhan, G.E., Olson, S., King, S., Davis, A.R., Tolla, G.E., Bernier, J., Juarez, B., Sari, N., Solmaz, I. and Aras V.(2012) Mega-Environment Identification for Watermelon Yield Testing in the USProceedings of the Xth EUCARPIA Meeting on Genetics and Breeding of Cucurbitaceae, Antalya, Turkey, 15-18 October 2012, 385-390.
- <span id="page-24-2"></span>[8] Kumar, R., Dia, M. and Wehner, T.C. (2013) Implications of Mating Behavior in Watermelon Breeding. HortScience, 48, 960-964.
- <span id="page-24-3"></span>[9] Yan, W., Pageau, D., Frégeau-Reid, J. and Durand, J. (2011) Assessing the Representativeness and Repeatability of Test Locations for Genotype Evaluation. Crop Science, 51, 1603-1610. <https://doi.org/10.2135/cropsci2011.01.0016>
- <span id="page-24-4"></span>[10] Smith, A.B., Cullis, B.R. and Thompson, R. (2005) The Analysis of Crop Cultivar Breeding and Evaluation Trials: An Overview of Current Mixed Model Approaches. Journal of Agricultural Science, 143, 449-462. <https://doi.org/10.1017/S0021859605005587>
- <span id="page-24-5"></span>[11] Wricke, G. (1962) Evaluation Method for Recording Ecological Differences in Field Trials. Z Pflanzenzücht, 47, 92-96.
- <span id="page-24-6"></span>[12] Shukla, G.K. (1972) Genotype Stability Analysis and Its Application to Potato Regional Trails. Crop Science, 11, 184-190.
- <span id="page-24-7"></span>[13] Kang, M.S., Miller, J.D. and Darrah, L.L. (1987) A Note on Relationship between Stability Variance and Ecovalence. Journal of Heredity, 78, 107. <https://doi.org/10.1093/oxfordjournals.jhered.a110322>
- <span id="page-24-8"></span>[14] Kang, M.S. (1993) Simultaneous Selection for Yield and Stability in Crop Performance Trials: Consequences for Growers. Agronomy Journal, 85, 754-757. <https://doi.org/10.2134/agronj1993.00021962008500030042x>
- <span id="page-24-9"></span>[15] Mekbib, F. (2003) Yield Stability in Common Beans (Phaseolus vulgaris L.) Genotypes. Euphytica, 130, 147-153.
- <span id="page-24-10"></span>[16] Fan, X.M., Kang, M., Chen, H., Zhang, Y., Tan, J. and Xu, C. (2007) Yield Stability of Maize Hybrids Evaluated in Multi-Environment Trials in Yunnan, China. Agronomy Journal, 99, 220-228[. https://doi.org/10.2134/agronj2006.0144](https://doi.org/10.2134/agronj2006.0144)
- <span id="page-24-11"></span>[17] Dia, M., Wehner, T.C. and Arellano, C. (2016) Analysis of Genotype × Environment Interaction ( $G \times E$ ) Using SAS Programming. Agronomy Journal, 108, 1838-1852[. https://doi.org/10.2134/agronj2016.02.0085](https://doi.org/10.2134/agronj2016.02.0085)
- <span id="page-24-12"></span>[18] RStudio Team (2015) RStudio: Integrated Development for R. RStudio, Inc., Boston, MA (Computer Software v0.98.1074). <http://www.rstudio.com/>
- <span id="page-24-13"></span>[19] R Core Team (2015) R: A Language and Environment for Statistical Computing. R Foundation for Statistical Computing, Vienna, Austria. [http://www.R-project.org/](http://www.r-project.org/)
- <span id="page-24-14"></span>[20] Wickham, H. and Francois, R. (2015) dplyr: A Grammar of Data Manipulation. R Package Version 0.4.3. [http://CRAN.R-project.org/package=dplyr](http://cran.r-project.org/package=dplyr)
- <span id="page-24-15"></span>[21] Wickham, H. (2016) tidyr: Easily Tidy Data with 'spread()' and 'gather()' Functions. R package Version 0.4.1[. http://CRAN.R-project.org/package=tidyr](http://cran.r-project.org/package=tidyr)
- <span id="page-24-16"></span>[22] Robinson, D. (2015) broom: Convert Statistical Analysis Objects into Tidy Data Frames. R Package Version 0.4.0[. http://CRAN.R-project.org/package=broom](http://cran.r-project.org/package=broom)
- <span id="page-24-17"></span>[23] Mendiburu, F.D. (2015) agricolae: Statistical Procedures for Agricultural Research.

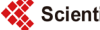

R Package Version 1.2-3. [http://CRAN.R-project.org/package=agricolae](http://cran.r-project.org/package=agricolae)

- <span id="page-25-0"></span>[24] Bates, D., Maechler, M., Bolker, B. and Walker, S. (2015) Fitting Linear Mixed-Effects Models Using lme4. Journal of Statistical Software, 67, 1-48. <https://doi.org/10.18637/jss.v067.i01>
- <span id="page-25-1"></span>[25] Singmann, H., Bolker, B. and Westfall, J. (2015) afex: Analysis of Factorial Experi-ments. R Package Version 0.15-2[. http://CRAN.R-project.org/package=afex](http://cran.r-project.org/package=afex)
- <span id="page-25-2"></span>[26] Maechler, M., Rousseeuw, P., Struyt, A. and Hubert, M. (2015) cluster: Cluster Analysis Basics and Extensions. R Package Version 2.0.1.
- <span id="page-25-3"></span>[27] Dia, M., Wehner, T.C., Hassell, R., Price, D.S., Boyhan, G.E., Olson, S., King, S., Davis, A.R. andTolla, G.E. (2016) Genotype × Environment Interaction and Stability Analysis for Watermelon Fruit Yield in the U.S. Crop Science, 56, 1645-1661. <https://doi.org/10.2135/cropsci2015.10.0625>
- <span id="page-25-4"></span>[28] Dia, M., Wehner, T.C., Hassell, R., Price, D.S., Boyhan, G.E., Olson, S., King S., Davis, A.R. and Tolla, G.E. (2016) Values of Locations for Representing Mega-Environments and for Discriminating Yield of Watermelon in the U.S. Crop Science, 56, 1726-1735[. https://doi.org/10.2135/cropsci2015.11.0698](https://doi.org/10.2135/cropsci2015.11.0698)
- <span id="page-25-5"></span>[29] Dia, M., Wehner, T.C., Perkins-Veazie, P., Hassell, R., Price, D.S., Boyhan, G.E., Olson, S., King, S., Davis, A.R., Tolla, G.E., Bernier, J. and Juarez, B. (2016) Stability of Fruit Quality Traits in Diverse Watermelon Cultivars Tested in Multiple Environments. Horticulture Research, 3, Article No. 16066. <https://doi.org/10.1038/hortres.2016.66>

## <span id="page-26-0"></span>**Supplemental Material**

The supplemental material available online includes the RGxE program, instructions for user enetered field needed in RGxE program, independent module of ANOVA model case 2 to 5 [\(Table 1\)](#page-6-0), interpretation of univariate stability statistics, example input data and output from example input data generated from RGxE program. Additionally, interpretation of univariate and multivariate statistical analysis is provided in [\[17\].](#page-24-11)

[http://cucurbitbreeding.com/wp-content/uploads/2016/05/RGxE17Suppleme](http://cucurbitbreeding.com/wp-content/uploads/2016/05/RGxE17Supplement.pdf) [nt.pdf](http://cucurbitbreeding.com/wp-content/uploads/2016/05/RGxE17Supplement.pdf)

# **List of Abbreviations**

AMMI = Additive main effects and multiplicative interaction model ANOVA = Analysis of variance BLUP = Best linear unbiased prediction  $CLT = \text{Cultigen or genotype}$ CRAN = Comprehensive R Archive Network CSV = Comma Separated Value CV = Coefficient of variation DF = Degrees of freedom ENV = Environment (location - year combination) EU = Experimental unit GGE = Genotype main effects plus Genotype x environmental interaction effect model GxE = Genotype x environmental interaction  $H_0$  = Null hypothesis  $LC = Location$  $Max = Maximum$ MCMC = Markov Chain Monte Carlo Min = Minimum MS = Mean square  $RGxE = R program$  for the analysis of genotype stability and location value RP = Replication RPid = Replication id, which is an experimental unit Sd = Standard deviation  $SS = Sum of square$ Var = Variance YR = Year  $b_i$  = Regression slope  $S_d^2$  = Deviation from regression  $\sigma_i^2$  = Shukla's variance  $W_i$  = Wricke's ecovalence  $YS<sub>i</sub> =$  Kang's yield stability

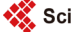

Scientific Research Publishing

## Submit or recommend next manuscript to SCIRP and we will provide best service for you:

Accepting pre-submission inquiries through Email, Facebook, LinkedIn, Twitter, etc. A wide selection of journals (inclusive of 9 subjects, more than 200 journals) Providing 24-hour high-quality service User-friendly online submission system Fair and swift peer-review system Efficient typesetting and proofreading procedure Display of the result of downloads and visits, as well as the number of cited articles Maximum dissemination of your research work

Submit your manuscript at:<http://papersubmission.scirp.org/> Or contact [ajps@scirp.org](mailto:ajps@scirp.org)